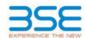

|    | XBRL Excel Utility                    |
|----|---------------------------------------|
| 1. | <u>Overview</u>                       |
| 2. | Before you begin                      |
| 3. | <u>Index</u>                          |
| 4. | Import XBRL file                      |
| 5. | Steps for filing Shareholding Pattern |
| 6. | Fill up the Shareholding Pattern      |

#### 1. Overview

The excel utility can be used for creating the XBRL/XML file for efiling of shareholding pattern.

Shareholding pattern XBRL filling consists of two processes. Firstly generation of XBRL/XML file of the Shareholding pattern, and upload of generated XBRL/XML file to BSE Listing Center.

## 2. Before you begin

- 1. The version of Microsoft Excel in your system should be Microsoft Office Excel 2007 and above.
- 2. The system should have a file compression software to unzip excel utility file.
- 3. Make sure that you have downloaded the latest Excel Utility from BSE Website to your local system.
- 4. Make sure that you have downloaded the Chrome Browser to view report generated from Excel utility
- Please enable the Macros (if disabled) as per instructions given in manual, so that all the functionalities of Excel Utility works fine. Please first go through Enable Macro - Manual attached with zip file.

|   | 3. Index                                     |                      |  |  |  |  |  |  |  |  |  |  |  |
|---|----------------------------------------------|----------------------|--|--|--|--|--|--|--|--|--|--|--|
| 1 | Details of general information about company | General Info         |  |  |  |  |  |  |  |  |  |  |  |
| 2 | Declaration                                  | <u>Declaration</u>   |  |  |  |  |  |  |  |  |  |  |  |
| 3 | Summary                                      | Summary              |  |  |  |  |  |  |  |  |  |  |  |
| 1 | Shareholding Pattern                         | Shareholding Pattern |  |  |  |  |  |  |  |  |  |  |  |

### 4. Import XBRL file

 Now you can import and view previously generated XBRL files by clicking Import XBRL button on Genenra information sheet.

# 5. Steps for Filing Shareholding Pattern

- Fill up the data: Navigate to each field of every section in the sheet to provide applicable data in correct format. (Formats will get reflected while filling data.)
- Use paste special command to paste data from other sheet.
- II. Validating Sheets: Click on the "Validate" button to ensure that the sheet has been properly filled and also data has been furnished in proper format. If there are some errors on the sheet, excel utility will prompt you about the same.
- III. Validate All Sheets: Click on the "Home" button. And then click on "Validate All Sheet" button to ensure that all sheets has been properly filled and validated successfully. If there are some errors on the sheet, excel utility will prompt you about the same and stop validation at the same time. After correction, once again follow the same procedure to validate all sheets.

Excel Utility will not allow you to generate XBRL/XML until you rectify all errors.

- IV. Generate XML: Excel Utility will not allow you to generate XBRL/XML unless successful validation of all sheet is completed. Now click on 'Generate XML" to generate XBRL/XML file.
- Save the XBRL/XML file in your desired folder in local system.
- V. Generate Report: Excel Utility will allow you to generate Report. Now click on 'Generate Report" to generate html report.
  - Save the HTML Report file in your desired folder in local system.
  - To view HTML Report open "Chrome Web Browser"
  - To print report in PDF Format, Click on print button and save as PDF.
- VI. Upload XML file to BSE Listing Center: For uploading the XBRL/XML file generated through Utility, login to BSE Listing Center and upload generated xml file. On Upload screen provide the required information and browse to select XML file and submit the XML.

## 6. Fill up the Shareholding Pattern

- Cells with red fonts indicate mandatory fields.
- 2. If mandatory field is left empty, then Utility will not allow you to proceed further for generating XML.
- 3. You are not allowed to enter data in the Grey Cells.
- If fields are not applicable to your company then leave it blank. Do not insert Zero unless it is mandatory field.
- Data provided must be in correct format, otherwise Utility will not allow you to proceed further for generating XML.
- Adding new rows: Sections such as Promoters details allow you to enter as much data in a tabular form You can Click on "Add" to add more rows.
- 7. Deleting rows: Rows that has been added can be removed by clicking the button "Delete". A popup will ask you to provide the range of rows you want to delete.
- 8. Select data from "Dropdown list" wherever applicable
- 9. Adding Notes: Click on "Add Notes" button to add notes

Home Validate Import XML

| General information about company                                                          |                          |
|--------------------------------------------------------------------------------------------|--------------------------|
| Scrip code                                                                                 | 533553                   |
| NSE Symbol                                                                                 | TDPOWERSYS               |
| MSEI Symbol                                                                                | NOTLISTED                |
| ISIN                                                                                       | INE419M01019             |
| Name of the company                                                                        | TD Power Systems Limited |
| Whether company is SME                                                                     | No                       |
| Class of Security                                                                          | Equity Shares            |
| Type of report                                                                             | Quarterly                |
| Quarter Ended / Half year ended/Date of Report (For Prelisting / Allotment)                | 31-03-2020               |
| Date of allotment / extinguishment (in case Capital Restructuring selected) / Listing Date |                          |
| Shareholding pattern filed under                                                           | Regulation 31 (1) (b)    |

Home Validate

| Sr.<br>No. | Particular                                                                             | Yes/No | Promoter and<br>Promoter Group | Public shareholder | Non Promoter- Non<br>Public |
|------------|----------------------------------------------------------------------------------------|--------|--------------------------------|--------------------|-----------------------------|
| 1          | Whether the Listed Entity has issued any partly paid up shares?                        | No     | No                             | No                 | No                          |
| 2          | Whether the Listed Entity has issued any Convertible Securities ?                      | No     | No                             | No                 | No                          |
| 3          | Whether the Listed Entity has issued any Warrants?                                     | No     | No                             | No                 | No                          |
| 4          | Whether the Listed Entity has any shares against which depository receipts are issued? | No     | No                             | No                 | No                          |
| 5          | Whether the Listed Entity has any shares in locked-in?                                 | No     | No                             | No                 | No                          |
| 6          | Whether any shares held by promoters are pledge or otherwise encumbered?               | No     | No                             |                    |                             |
| 7          | Whether company has equity shares with differential voting rights?                     | No     | No                             | No                 | No                          |
| 8          | Whether the listed entity has any significant beneficial owner?                        | Yes    |                                |                    |                             |

|           |           | TOOM TOO TO THE TOO TO THE TOO THE TOO THE |                       |                             |                                 |            |                                                     |                    |                                                              |               |             |                            |                                                   |                                            |                                                                                     |                                                                                                    |               |                                       |            |                                       |                                                   |
|-----------|-----------|----------------------------------------------------------------------------------------------------|-----------------------|-----------------------------|---------------------------------|------------|-----------------------------------------------------|--------------------|--------------------------------------------------------------|---------------|-------------|----------------------------|---------------------------------------------------|--------------------------------------------|-------------------------------------------------------------------------------------|----------------------------------------------------------------------------------------------------|---------------|---------------------------------------|------------|---------------------------------------|---------------------------------------------------|
| Tabl      | le I - Su | ummary Statement holding of specific                                                                                                    | ed securities         |                             |                                 |            |                                                     |                    |                                                              |               |             |                            |                                                   |                                            |                                                                                     |                                                                                                    |               |                                       |            |                                       |                                                   |
| Note      | e : Dat   | ta will be automatically populated fro                                                                                                    | om shareholding       | pattern sheet - Data Entry  | Restricted in this s            | sheet      |                                                     |                    |                                                              |               |             |                            |                                                   |                                            |                                                                                     |                                                                                                    |               |                                       |            |                                       |                                                   |
|           |           |                                                                                                    |                       |                             |                                 |            |                                                     | shares (calculated | Number of Voting Rightsheld in each class of securities (IX) |               |             |                            |                                                   |                                            |                                                                                     | Shareholding , as a %                                                                                                | Number of Loc |                                       |            | Shares pledged or                     |                                                   |
| Cate      |           |                                                                                                    | Nos. Of               | No. of fully gald up equity | No. Of Partly paid-             |            | Total nos. shares<br>held<br>(VII) = (IV)+(V)+ (VI) |                    | No of Voting (XIV) Rights                                    |               |             |                            |                                                   | No. of Shares                              |                                                                                     | assuming full conversion                                                                                             | (X            | (301)                                 |            | otherwise encumbered<br>(XII)         |                                                   |
| ry<br>(t) | (<br>)    | Category of shareholder<br>(8)                                                                                                    | shareholders<br>(III) |                             | up equity shares<br>held<br>(V) | Depository |                                                     |                    | Class<br>eg:<br>X                                            | Class<br>eg:y | Total       | Total as a % of<br>(A+B+C) | Underlying Outstanding convertible securities (X) | Underlying<br>Outstanding<br>Warrants (KI) | Underlying Outstanding<br>convertible securities<br>and No. Of Warrants<br>(XI) (a) | of convertible securities (<br>as a percentage of<br>diluted share capital)<br>(XI)= (VII)+(X)<br>As a % of (A+B+C2) | No.<br>(a)    | As a % of total<br>Shares held<br>(b) | No.<br>(a) | As a % of total<br>Shares held<br>(b) | shares held in<br>dematerialized<br>form<br>(XIV) |
| (A)       | () Pro    | omoter & Promoter Group                                                                                                    | -                     | 18110019                    |                                 |            | 18110019                                            | 58.55              | 1.81.10.019.00                                               |               | 18110019.00 | 58.55                      |                                                   |                                            |                                                                                     | 58.55                                                                                                    |               |                                       |            |                                       | 1811001                                           |
| (13)      | i) Put    | iblic                                                                                                    | 7892                  | 12259551                    |                                 |            | 12259551                                            | 39.63              | 12259551.00                                                  |               | 12259551.00 | 39.63                      |                                                   |                                            |                                                                                     | 39.63                                                                                                    |               |                                       |            |                                       | 122595                                            |
| (C        | () No     | an Promoter- Non Public                                                                                                    | 1                     | 563844                      |                                 |            | 563844                                              |                    | 563844                                                       |               | 563844.00   | 1.82                       |                                                   |                                            |                                                                                     |                                                                                                    |               |                                       |            |                                       | 5638-                                             |
| (CI       | 1)        | Shares underlying DRs                                                                                                    |                       |                             |                                 |            |                                                     |                    |                                                              |               |             |                            |                                                   |                                            |                                                                                     |                                                                                                    |               |                                       |            |                                       |                                                   |
| (CZ       | 2)        | Shares held by Employee Trusts                                                                                                    | 1                     | 563844                      |                                 |            | 563844                                              | 1.82               | 5,63,844.00                                                  |               | 563844.00   | 1.82                       |                                                   |                                            |                                                                                     | 1.82                                                                                                    |               |                                       |            |                                       | 5638-                                             |
|           |           | Total                                                                                                    | 7900                  | 30933414                    |                                 |            | 30933414                                            | 100                | 30933414.00                                                  |               | 30933414.00 | 100.00                     |                                                   |                                            |                                                                                     | 98                                                                                                    |               |                                       |            |                                       | 109114                                            |

Home Validate Number of Voting Rights held in each class of securities(IX) mber of Shares pledged or otherw encumbered (XIII) Number of Locked in shares No of Voting (XIV)Rights Shareholding, as a % No. Of Shares No. Of Shares assuming full conversio of convertible securitie ( as a percentage of diluted share capital) Category & Name of the Shareholders No. Of Partly paid-up equity shares held No. Of shares underlying Underlying Outstanding convertible Number of equity shares held in dematerialized form of total no. of No. of Shares Nos. Of No. of fully paid up equity shares held Total nos. shares held |VII) = (IV)+(V)+ (VI shares (calculated as per SCRR, 1957) Underlying Outstanding a % of Total Class As a % of total is a % of to (III) (IV) Class No. Shares held (b) Shares held (b) (V) (VI) (VIII) eg: Total securities Warrants (Xi) nd No. Of Warrants (XIV) (XI)= (VII)+(X) As a % of (A+B+C2) As a % of (A+B+C2 A Table II - Statement showing shareholding pattern of the Promoter and Promoter Group (1) Indian (a) Individuals/Hindu undivided Family 8386430 8386430 27.11 8386430.00 8386430 27.11 27.11 8386430 (b) Central Government/ State Government(s) (c) Financial Institutions/ Banks (d) Any Other (specify) 6488339 648833 20.9 6488335.0 6488339 20.9 20.98 6488335 Sub-Total (A)(1) 14874765 14874765 48.09 14874765.00 14874765 48.09 48.09 14874765 (2) Foreign Individuals (NonResident Individuals/ Foreign 3235254 3235254 3235254 10.46 3235254 Individuals) 10.46 3235254.00 10.46 (b) Government (c) <u>Institutions</u> (d) Foreign Portfolio Investor (e) Any Other (specify) Sub-Total (A)(2) 3235254 3235254 3235254.00 3235254 10.46 10.46 3235254 10.46 Total Shareholding of Promoter and Promoter Grou (A)=(A)(1)+(A)(2) 18110019 181100 58.55 18110019.0 18110019 58.55 58.55 18110019 Details of Shares which remain unclaimed for Promoter & Promoter Group Table III - Statement showing shareholding pattern of the Public shareholder Name of the Public shareholder Name of the Name of the Name of the Name of the Name of the Name of the Name of the Name of the Name of the Name of the Name of the Name of the Name of the Name of the Name of the Name of the Name of th (1) (a) Mutual Funds 5370796 537079 5370796 17.36 17.36 5370796 5370796 (b) Venture Capital Funds (c) Alternate Investment Funds (d) Foreign Venture Capital Investors (e) Foreign Portfolio Investors 830977 83097 83097 830977 2.69 830977 (f) Financial Institutions/ Banks 14801 1480 0.0 14801 14801 0.05 0.05 14801 (g) Insurance Companies (h) Provident Funds/ Pension Funds (i) Any Other (specify) Sub-Total (B)(1) 6216574 6216574 20.10 6216574.00 6216574 20.10 20.10 6216574 (2) Central Government/ State Government(s)/ President of India Sub-Total (B)(2) (3) Non-institutions Individuals - i.Individual shareholders holding nominal share capital up to Rs. 2 lakhs. 300311 300311 300311 300311 3003117 1772066 177206 177206 1772066 1772066 in excess of Rs. 2 lakhs. 5.73 5.73 NBFCs registered with RBI Employee Trusts Overseas Depositories (holding DRs) (balancing figure) Any Other (specify) 1267792 1267792 1267792 1267792 4.10 1267792 Sub-Total (B)(3) 7882 6042977 6042977 19.54 6042977.00 6042977 19.54 19.54 6042975 Total Public Shareholding (B)=(B)(1)+(B)(2)+(B)(3) 7892 12259551 12259551 39.63 12259551.00 12259551 39.63 39.63 12259549 Details of the shareholders acting as persons in Concert for Public C Table IV - Statement showing shareholding pattern of the Non Promoter- Non Public shareholder Employee Benefit Trust (under SEBI (Share based (2) Employee Benefit) Regulations, 2014)
Total NonPromoter- Non Public Shareholding 56384 56384 56384 563844.0 56384 563844 Total ( A+B+C2 7900 30933414 3093341 100.00 30933414.00 30933414 100.00 100.00 30933412 Total (A+B+C) 7900 30933414 30933414 100.00 30933414.00 30933414 100.00 98.00 30933412

Add Notes

Add Notes

Add Notes

Disclosure of notes on shareholding nattern

Disclosure of notes in case of promoter holiding in dematerialsed form is less than 100 percentage

Disclosure of notes in case of public share holding is less than 25 percentage

Disclosure of notes on shareholding pattern for company remarks explanatory

|         | Home Validate                      |            |                                  |                           |                                                       |                                  |                                      |            |                                                              |                                                                                                    |                                    |                                 |                  |
|---------|------------------------------------|------------|----------------------------------|---------------------------|-------------------------------------------------------|----------------------------------|--------------------------------------|------------|--------------------------------------------------------------|----------------------------------------------------------------------------------------------------|------------------------------------|---------------------------------|------------------|
|         |                                    |            |                                  |                           | Shareholding as a % of total no.                      | Number of Voti                   | ng Rights held in each<br>securities | h class of | No Officer                                                   | Shareholding , as a %                                                                                                |                                    |                                 |                  |
| Searial | Name<br>of the                     |            |                                  | Total nos. shares         | of shares<br>(calculated as                           | shares No of Voting (XIV) Rights |                                      | Total as   | No. Of Shares<br>Underlying<br>Outstanding                   | conversion of                                                                                                    | Number of equity<br>shares held in |                                 |                  |
| No.     | Shareholders<br>(I)                | (II)       | up equity shares<br>held<br>(IV) | (VII) = (IV)+(V)+<br>(VI) | per SCRR,<br>1957)<br>(VIII)<br>As a % of<br>(A+B+C2) | Class<br>eg:X                    | Total                                |            | convertible<br>securities and<br>No. Of Warrants<br>(Xi) (a) | convertible securities<br>(as a percentage of<br>diluted share capital)<br>(XI)= (VII)+(Xi)(a)<br>As a % of (A+B+C2) | dematerialized<br>form<br>(XIV)    | Reason for not<br>providing PAN | Shareholder type |
| A1(a)   | Individuals/Hindu undivided Family |            | ·                                |                           |                                                       |                                  |                                      |            |                                                              |                                                                                                    |                                    |                                 |                  |
|         | Add Delete                         |            |                                  |                           |                                                       |                                  |                                      |            |                                                              |                                                                                                    |                                    |                                 |                  |
| 1       | Nikhil Kumar                       | ACIPK5127G | 4655470                          | 4655470                   | 15.05                                                 | 4655470.00                       | 4655470.00                           | 15.05      |                                                              | 15.05                                                                                                    | 4655470                            |                                 |                  |
| 2       | Mohib Nomanbhai Khericha           | AGMPK8152H | 3730960                          | 3730960                   | 12.06                                                 | 3730960.00                       | 3730960.00                           | 12.06      |                                                              | 12.06                                                                                                    | 3730960                            |                                 |                  |
|         | Click here to go back              | Total      | 8386430                          | 8386430                   | 27.11                                                 | 8386430.00                       | 8386430.00                           | 27.11      |                                                              | 27.11                                                                                                    | 8386430                            |                                 |                  |

|             | Home Validate                                                                |                                                          |                          |     |                                  |                   |                                                                          |                   |                                                                                   |                                     |                                                                          |                                                                                   |                                            |                                 |                  |
|-------------|------------------------------------------------------------------------------|----------------------------------------------------------|--------------------------|-----|----------------------------------|-------------------|--------------------------------------------------------------------------|-------------------|-----------------------------------------------------------------------------------|-------------------------------------|--------------------------------------------------------------------------|-----------------------------------------------------------------------------------|--------------------------------------------|---------------------------------|------------------|
|             |                                                                              | Name<br>of the<br>Shareholders<br>(I)                    |                          |     | No. of fully paid                | Total nos.        | Shareholding as a<br>% of total no. of                                   | No of Vo          | oting Rights held in each class of<br>securities<br>oting (XIV)<br>ights Total as |                                     | No. Of Shares<br>Underlying                                              | a % assuming full<br>conversion of<br>convertible                                 | Number of equity shares                    |                                 |                  |
| Searial No. | Category                                                                     |                                                          | PAN<br>(II)              |     | up equity shares<br>held<br>(IV) | (VII) = (IV)+(V)+ | shares (calculated<br>as per SCRR, 1957)<br>(VIII)<br>As a % of (A+B+C2) | Class<br>eg:<br>X | Total                                                                             | a % of<br>Total<br>Voting<br>rights | Outstanding<br>convertible securities<br>and No. Of Warrants<br>(Xi) (a) | securities (as a<br>percentage of<br>diluted share<br>capital)<br>(XI)= (VII)+(X) | held in<br>dematerialized<br>form<br>(XIV) | Reason for not<br>providing PAN | Shareholder type |
| A1(d)       | Any Other (specify)                                                          | <u> </u>                                                 |                          |     |                                  |                   |                                                                          |                   |                                                                                   |                                     |                                                                          |                                                                                   |                                            |                                 |                  |
|             | Add Delete                                                                   |                                                          |                          |     |                                  |                   |                                                                          |                   |                                                                                   |                                     |                                                                          |                                                                                   |                                            |                                 |                  |
|             | Add Delete                                                                   |                                                          |                          |     |                                  |                   |                                                                          |                   |                                                                                   |                                     |                                                                          |                                                                                   |                                            |                                 |                  |
| 1           | Person Acting in Concert                                                     | Chartered Capital & Investment Ltd.                      | AAACC6247L               | 1   | 1134252                          | 1134252           | 3.67                                                                     | 1134252.00        | 1134252.00                                                                        | 3.67                                | ,                                                                        | 3.67                                                                              | 1134252                                    |                                 |                  |
| 1 2         | Person Acting in Concert                                                     | Chartered Capital & Investment Ltd. Sofia Mohib Khericha | AAACC6247L<br>AGTPK3860H | 1   | 1134252                          | 1134252           |                                                                          | 1134252.00        | 1134252.00<br>200000.00                                                           |                                     |                                                                          | 3.67<br>0.65                                                                      |                                            |                                 |                  |
| 2 3         | Person Acting in Concert                                                     |                                                          |                          | 1 1 |                                  | 200000            | 0.65                                                                     |                   | 200000.00                                                                         | 0.65                                | 5                                                                        |                                                                                   | 200000                                     |                                 |                  |
| 1<br>2<br>3 | Person Acting in Concert  Person Acting in Concert  Person Acting in Concert | Sofia Mohib Khericha                                     | AGTPK3860H               | 1 1 | 200000                           | 200000            | 0.65<br>0.41                                                             | 200000.00         | 200000.00                                                                         | 0.65                                |                                                                          | 0.65                                                                              | 200000<br>127650                           |                                 |                  |

|         | Home Validate                                                 |            |                                       |                           |                                                       |                   |                                     |                                     |                                                              |                                                                                        |                                 |                          |                  |
|---------|---------------------------------------------------------------|------------|---------------------------------------|---------------------------|-------------------------------------------------------|-------------------|-------------------------------------|-------------------------------------|--------------------------------------------------------------|----------------------------------------------------------------------------------------|---------------------------------|--------------------------|------------------|
|         |                                                               |            |                                       |                           | Shareholding as a % of total no.                      |                   | g Rights held in each<br>securities | class of                            | No. Of Shares                                                | Shareholding , as a % assuming full                                                    | Number of equity shares held in | Reason for not providing |                  |
| Searial |                                                               | PAN        | No. of fully paid<br>up equity shares | Total nos. shares<br>held | (calculated as                                        |                   | oting (XIV)<br>ghts                 | Total as                            | Underlying<br>Outstanding                                    | conversion of<br>convertible securities                                                |                                 |                          |                  |
| No.     | Shareholders<br>(I)                                           | (II)       | held<br>(IV)                          | (VII) = (IV)+(V)+<br>(VI) | per SCRR,<br>1957)<br>(VIII)<br>As a % of<br>(A+B+C2) | Class<br>eg:<br>X | Total                               | a % of<br>Total<br>Voting<br>rights | convertible<br>securities and<br>No. Of Warrants<br>(Xi) (a) | (as a percentage of<br>diluted share capital)<br>(XI)= (VII)+(X)<br>As a % of (A+B+C2) | form                            | PAN                      | Shareholder type |
|         | Individuals (NonResident Individuals/<br>Foreign Individuals) |            |                                       |                           |                                                       |                   |                                     |                                     |                                                              |                                                                                        |                                 |                          |                  |
|         | Add Delete                                                    |            |                                       |                           |                                                       |                   |                                     |                                     |                                                              |                                                                                        |                                 |                          |                  |
| 1       | Hitoshi Matsuo                                                | AHSPM4165B | 3235254                               | 3235254                   | 10.46                                                 | 3235254.00        | 3235254.00                          | 10.46                               |                                                              | 10.46                                                                                  | 3235254                         |                          |                  |
|         | Click here to go back                                         | Total      | 3235254                               | 3235254                   | 10.46                                                 | 3235254.00        | 3235254.00                          | 10.46                               |                                                              | 10.46                                                                                  | 3235254                         |                          |                  |

|                |                                               |                  |                                  |                                   | Shareholding as                                                      |                           | Rights held in each class<br>(IX) | s of securities                     | Shareholding , as a %                                                                                            |                                 |                                |  |  |
|----------------|-----------------------------------------------|------------------|----------------------------------|-----------------------------------|----------------------------------------------------------------------|---------------------------|-----------------------------------|-------------------------------------|----------------------------------------------------------------------------------------------------|---------------------------------|--------------------------------|--|--|
|                | Name                                          |                  | No. of fully paid                | Total nos. shares                 |                                                                      | No of Voting (XIV) Rights |                                   | Total as                            | conversion of                                                                                                    | Number of equity shares held in |                                |  |  |
| Searial<br>No. | of the<br>Shareholders<br>(I)                 | PAN<br>(II)      | up equity shares<br>held<br>(IV) | held<br>(VII) = (IV)+(V)+<br>(VI) | (calculated as<br>per SCRR, 1957)<br>(VIII)<br>As a % of<br>(A+B+C2) | Class<br>eg:<br>X         | Total                             | a % of<br>Total<br>Voting<br>rights | convertible securities<br>(as a percentage of<br>diluted share capital)<br>(XI)= (VII)+(X)<br>As a % of (A+B+C2) | dematerialized<br>form<br>(XIV) | Reason for no<br>providing PAN |  |  |
| B1(a)          | Mutual Funds                                  |                  |                                  |                                   |                                                                      |                           |                                   |                                     |                                                                                                    |                                 |                                |  |  |
|                | Add Delete                                    | Disclosure of sh | areholder holding                | more than 1% of t                 | otal number of s                                                     | hares                     |                                   |                                     |                                                                                                    |                                 |                                |  |  |
| 1              | Reliance Capital Trustee Co. Ltd-A/C Reliance | AAATROO90B       | 3044298                          | 3044298                           | 9.84                                                                 | 3044298.00                | 3044298.00                        | 9.84                                | 9.84                                                                                                    | 3044298                         |                                |  |  |
| 2              | Sundaram Mutual Fund A/C Sundaram Sma         | AAATS2554B       | 1976836                          | 1976836                           | 6.39                                                                 | 1976836.00                | 1976836.00                        | 6.39                                | 6.39                                                                                                    | 1976836                         |                                |  |  |
|                | Click here to go back                         | Total            | 5021134                          | 5021134                           | 16.23                                                                | 5021134.00                | 5021134.00                        | 16.23                               | 16.23                                                                                                    | 5021134                         |                                |  |  |

| Validate |
|----------|
|          |

|                | Home Validate                     |          |                                     |       |                                      |                  |                                                        |                                                                                                    |            |                                                                  |                                                 |                                                                                                    |                                                                       |                              |
|----------------|-----------------------------------|----------|-------------------------------------|-------|--------------------------------------|------------------|--------------------------------------------------------|----------------------------------------------------------------------------------------------------|------------|------------------------------------------------------------------|-------------------------------------------------|----------------------------------------------------------------------------------------------------|-----------------------------------------------------------------------|------------------------------|
| Searial<br>No. | Category / More than 1 percentage |          | Name of the of the Shareholders (f) |       | No.<br>of the<br>Shareholders<br>(I) | up equity shares | Total nos. shares<br>held<br>(VII) = (IV)+(V)+<br>(VI) | Shareholding as a<br>% of total no. of<br>shares<br>(calculated as per<br>SCRR, 1957)<br>(VIII)<br>As a % of<br>(A+B+C2) | No of Vo   | ing Rights held in ea<br>securities<br>ting (XIV)<br>thts  Total | Total as<br>a % of<br>Total<br>Voting<br>rights | Shareholding , as a % assuming full conversion of convertible securities (as a percentage of diluted share capital) (XI)= (VII)+(X) As a % of (A+B+C2) | Number of equity<br>shares held in<br>dematerialized<br>form<br>(XIV) | Reason for not providing PAN |
| B3(e)          | Any Other (specify)               |          |                                     |       |                                      |                  |                                                        |                                                                                                    |            |                                                                  |                                                 |                                                                                                    |                                                                       |                              |
|                | Add Dries                         |          |                                     |       |                                      |                  |                                                        |                                                                                                    |            |                                                                  |                                                 |                                                                                                    |                                                                       |                              |
| 1              | IEPF                              | Category |                                     |       | 1                                    | 25               | 25                                                     | 0.00                                                                                                    | 25         | 25                                                               | 0.00                                            | 0.00                                                                                                    | 25                                                                    |                              |
| 2              | Trusts                            | Category |                                     |       | 2                                    | 2430             | 2430                                                   | 0.01                                                                                                    | 2430       | 2430                                                             | 0.01                                            | 0.01                                                                                                    | 2430                                                                  |                              |
| 3              | HUF                               | Category |                                     |       | 371                                  | 461014           | 461014                                                 | 1.49                                                                                                    | 461014     | 461014                                                           | 1.49                                            | 1.49                                                                                                    | 461014                                                                |                              |
| 4              | Overseas Corporate Bodies         | Category |                                     |       | 1                                    | 10000            | 10000                                                  | 0.03                                                                                                    | 10000      | 10000                                                            | 0.03                                            | 0.03                                                                                                    | 10000                                                                 |                              |
| 5              | Non-Resident Indian (NRI)         | Category |                                     |       | 165                                  | 242647           | 242647                                                 | 0.78                                                                                                    | 242647     | 242647                                                           | 0.78                                            | 0.78                                                                                                    | 242647                                                                |                              |
| 6              | Clearing Members                  | Category |                                     |       | 30                                   | 32428            | 32428                                                  | 0.10                                                                                                    | 32428      | 32428                                                            | 0.10                                            | 0.10                                                                                                    | 32428                                                                 |                              |
| . 7            | Bodies Corporate                  | Category |                                     |       | 161                                  | 519248           | 519248                                                 | 1.68                                                                                                    | 519248     | 519248                                                           | 1.68                                            | 1.68                                                                                                    | 519248                                                                |                              |
|                |                                   |          | Click here to go back               | Total | 731                                  | 1267792          | 1267792                                                | 4.09                                                                                                    | 1267792.00 | 1267792.00                                                       | 4.09                                            | 4.09                                                                                                    | 1267792                                                               | i I                          |